**УТВЕРЖИАЮ** Вице-президент БРОО-«Федерация футбола» Терапире Д.А. Шпилёв TOOnsi

 $3124016$ 

### КАЛЕНДАРЬ ИГР 2017 ГОДА

## Первенства Белгородской области по мини-футболу среди юношей 2005 г.р.

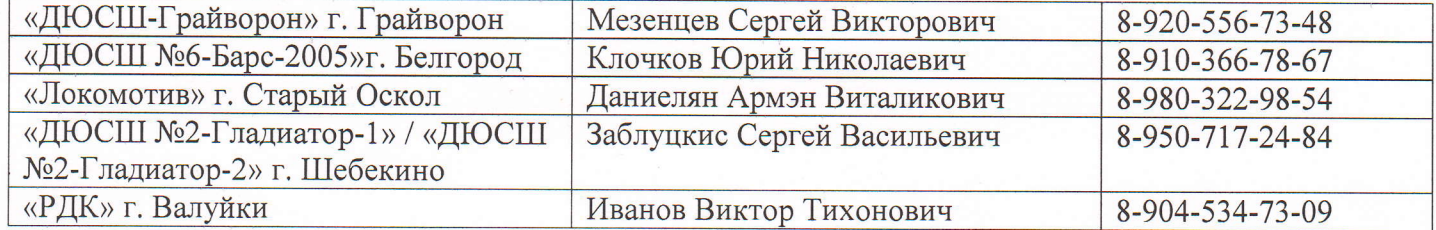

### 1 Typ 08.01.

Шебекино, ФОК «Шебекино»

1. 11:00 «ДЮСШ №2-Гладиатор-1» - «ДЮСШ №6-Барс»

2. 12:00 «ДЮСШ №2-Гладиатор-2» - «ДЮСШ №6-Барс»

- 3. 13:00 «ДЮСШ №2-Гладиатор-1» «ДЮСШ №2-Гладиатор-2» 2 TVD 14.01.
- Шебекино, ФОК «Шебекино»
- 4. 11:00 «ДЮСШ №2-Гладиатор-1» «Локомотив»
- 5. 12:00 «ДЮСШ №2-Гладиатор-2» «РДК»
- 6. 13:00 «ДЮСШ №2-Гладиатор-1» «РДК»
- 7. 14:00 «ДЮСШ №2-Гладиатор-2» «Локомотив»

# 3 тур 22.01.

- Грайворон
- 8. 11:00 «ДЮСШ Грайворон» «Локомотив»
- 9. 12:00 «ДЮСШ №6-Барс » «РДК»
- 10. 13:00 «РДК» «ДЮСШ Грайворон»
- 11. 14:00 «Локомотив» «ДЮСШ №6-Барс»

# 4 тур 28.01.

- Шебекино, ФОК «Шебекино»
- 12. 12:30 «Локомотив» «ДЮСШ №2-Гладиатор-1»
- 13. 13:20 «РДК» «ДЮСШ №2-Гладиатор-2»
- 14. 14:10 «ДЮСШ №2-Гладиатор-2» «Локомотив»
- 15. 15:00 «ДЮСШ №2-Гладиатор-1» «РДК»

### $04.02.$

Грайворон

16. 11:00«ДЮСШ - Грайворон» - «ДЮСШ №2-Гладиатор-2» 17.12:00 «ДЮСШ - Грайворон» - «ДЮСШ №2-Гладиатор-1» 05.02. По согласованию 18. «ДЮСШ №6-Барс» - «ДЮСШ - Грайворон» 19. «Локомотив» - «РДК» 5 тур 11.02.

- Шебекино, ФОК «Шебекино»
- 20. 11:00 «ДЮСШ №2-Гладиатор-1» «ДЮСШ -Грайворон»
- 21. 12:00 «ДЮСШ №2-Гладиатор-2»- «ДЮСШ №6-Барс»
- 22. 13:00 «ДЮСШ №6-Барс» «ДЮСШ №2-Гладиатор-1»
- 23. 14:00 «ДЮСШ Грайворон» «ДЮСШ №2-Гладиатор-2» 18.02. По согласованию
- 24. «ДЮСШ №2-Гладиатор-2» «ДЮСШ №2-Гладиатор-1»
- 25. «ДЮСШ Грайворон» «ДЮСШ №6-Барс»
- 26. «РДК» «Локомотив»
- 6 тур 25.02.
- Старый Оскол
	-
- 27. 11:00 «Локомотив» «ДЮСШ Грайворон»
- 28. 12:00 «РДК» «ДЮСШ №6-Барс»
- 29. 13:00 «ДЮСШ №6-Барс» «Локомотив»
- 30. 14:00 «ДЮСШ Грайворон» «РДК»

Прописным шрифтом выделено место проведения игр.